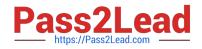

# C\_TFIN22\_66<sup>Q&As</sup>

SAP Certified Application Associate - Management Accounting (CO) with SAP ERP 6.0 EHP6

## Pass SAP C\_TFIN22\_66 Exam with 100% Guarantee

Free Download Real Questions & Answers **PDF** and **VCE** file from:

https://www.pass2lead.com/c\_tfin22\_66.html

### 100% Passing Guarantee 100% Money Back Assurance

Following Questions and Answers are all new published by SAP Official Exam Center

Instant Download After Purchase

- 100% Money Back Guarantee
- 😳 365 Days Free Update
- 800,000+ Satisfied Customers

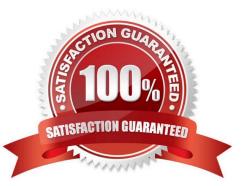

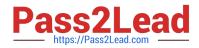

#### **QUESTION 1**

Which are the necessary steps to create a validation?

- A. Prerequisite, check, message
- B. Check, control, message
- C. Check, update, message
- D. Prerequisite, check, update, control

Correct Answer: A

#### **QUESTION 2**

A company wants to prevent postings of more than 5000 EUR on cost centers by generating an error message. What do you recommend?

- A. Activating and using availability control for cost centers.
- B. Creating a substitution rule in the IMG.
- C. Creating a lock amount on the control tab in the cost center master data.
- D. Creating a validation rule in the IMG.

Correct Answer: D

#### **QUESTION 3**

What is the maximum number of function modules you can assign to a single follow-up action for the usage decision in the Implementation Guide (IMG)?

- A. Zero
- B. Ninety-nine
- C. Unlimited
- D. One

Correct Answer: B

#### **QUESTION 4**

Which common usage scenario is missing from the list of usage scenarios below?

Implement SAP Solutions, Monitor SAP Solutions, Manage Service Desk, link to SAP services, upgrade SAP solutions.

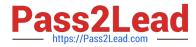

- A. Monitor Service Desk
- B. Manage Change Requests
- C. Implement SAP services.
- D. Link to change Requests

Correct Answer: B

#### **QUESTION 5**

A customer using account based CO-PA sells material from stock. How is the \\'cost of goods sold\\' transferred and valuated?

A. Material costs are taken from the goods issue posting (valuated with cost component structure).

B. Material costs are taken from the goods issue posting (valuated according price control).

- C. Material costs are taken from the billing document (valuated with cost component structure).
- D. Material costs are taken from the billing document (valuated according price control).

Correct Answer: B

C TFIN22 66 Practice Test C TFIN22 66 Exam

<u>C TFIN22 66 Exam</u> <u>Questions</u> C TFIN22 66 Braindumps